**Торайғыров университетінің ғылыми журналы**

**Научный журнал Торайгыров университета**

# **ҚАЗАҚСТАН ҒЫЛЫМЫ МЕН ТЕХНИКАСЫ**

2001 жылдан бастап шығады

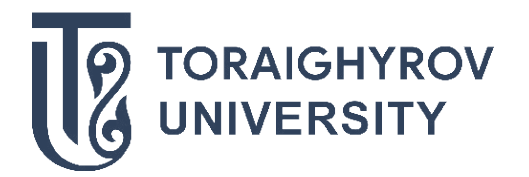

# **НАУКА И ТЕХНИКА КАЗАХСТАНА**

Издается с 2001 года

ISSN 2788-8770

№ 2 (2021)

**Павлодар**

#### **НАУЧНЫЙ ЖУРНАЛ ТОРАЙГЫРОВ УНИВЕРСИТЕТ**

выходит 1 раз в квартал

#### **СВИДЕТЕЛЬСТВО**

о постановке на переучет периодического печатного издания, информационного агенства и сетевого издания № KZ51VPY00036165

выдано Министерством информации и общественного развития Республики Казахстан

#### **Тематическая направленность**

публикация научных исследований по широкому спектру проблем в области металлургии, машиностроения, транспорта, строительства, химической и нефтегазовой инженерии, производства продуктор питания

**Подписной индекс – 76129**

https://doi.org/10.48081/FUTF8491

#### **Импакт-фактор РИНЦ – 0,344**

Абишев Кайратолла Кайроллинович – к.т.н., профессор (главный редактор); Касенов Асылбек Жумабекович – к.т.н., профессор (заместитель главного редактора); Мусина Жанара Керейовна – к.т.н., профессор (ответственный секретарь); Шокубаева Зауреш Жанатовна – технический редактор.

#### **Члены редакционной коллегии:**

Калиакпаров Алтай Гиндуллинович – д.т.н., профессор (Нур-Султан, Казахстан); Клецель Марк Яковлевич – д.т.н., профессор (Павлодар, Казахстан); Шеров Карибек Тагаевич – д.т.н., профессор (Караганда, Казахстан); Богомолов Алексей Витальевич - к.т.н., ассоц. профессор (Павлодар, Казахстан); Кажибаева Галия Тулеуевна - к.т.н., профессор (Павлодар, Казахстан); **Зарубежные члены редакционной коллегии:** Baigang Sun – профессор (Пекин, Китай); Gabriele Comodi – PhD, профессор (Анкона, Италия); Jianhui Zhao – профессор (Харбин, Китай); Khamid Mahkamov – д.т.н., профессор (Ньюкасл, Великобритания); Magin Lapuerta – д.т.н., профессор (СьюДад Исаева КуралайСметкановна Реал, Испания); Mareks Mezitis – д.т.н., профессор (Рига, Латвия); Petr Bouchner – PhD, профессор (Прага, Чехия); Ronny Berndtsson – профессор (Лунд, Швеция); Барзов Александр Александрович – д.т.н., профессор (Москва, Россия); Витвицкий Евгений Евгеньевич – д.т.н., профессор (Омск, Россия); Иванчина Эмилия Дмитриевна – д.т.н., профессор (Томск, Россия); Лазарев Владислав Евгеньевич – д.т.н., профессор (Челябинск, Россия); Мягков, Леонид Львович – д.т.н.,, профессор (Москва, Россия); Янюшкин Александр Сергеевич – д.т.н., профессор (Чебоксары, Россия) Ребезов Максим Борисович – д.с/х.н., профессор (Москва, Россия).

За достоверность материалов и рекламы ответственность несут авторы и рекламодатели Редакция оставляет за собой право на отклонение материалов При использовании материалов журнала ссылка на журнал «Наука и техника Казахстана» обязательна

© Торайгыров университет

## *Строительство*

МРНТИ 14.37.27

https://doi.org/10.48081/JZFP9126

## *А. Т. Жолдасова*

Торайгыров университет, Республика Казахстан, г. Павлодар

# *МОНИТОРИНГ СТРОИТЕЛЬСТВА С ПОМОЩЬЮ ПРОГРАММЫ MICROSOFT PROJECT*

*В данной статье представлена теоретическая модель мониторинга строительства с помощью программы Microsoft Enterprise Project Management (EPM)* – *это программный комплекс управления проектами (Project Management) в крупных компаниях, который разработан в соответствии со всеми международными стандартами в области управления проектами.*

*Проектное управление – это управление важными видами деятельности в организации, которые требуют постоянного руководства в условиях строгих ограничений по затратам, срокам и качеству работ.*

*Управление проектом представляет собой методологию организации, планирования, руководства, координации человеческих и материальных ресурсов на протяжении реализации проекта, путем применения системы современных методов, техники и технологий управления для достижения результатов по составу и объему работ, стоимости, времени, качеству.* 

*Ключевые слова: управление проектами, программа MS Project, календарный план, проекты.*

## **Введение**

В настоящее время при начале строительно-монтажных работ всегда имеются строительные риски, такие как нехватка бюджета или удорожание строительства объекта, удорожание материалов, срыв сроков строительства по разным причинам, а также низкое качество строительства. Мониторинг дает возможность наглядно сравнить заданные и фактические данные, при планировании проекта и его реализации.

Одним из наиболее эффективных способов составления и контроля реализации графика строительных работ является компьютерная программа Microsoft Project. Использование данной системы MS Project дает возможность быстро выполнить корректировку графика строительных работ, но и оценить риски и учесть требуемые ресурсы для корректировки проектных решений уже на стадии строительства [1, 2].

#### **Материалы и методы**

Метод критического пути – в основе метода лежит определение наибольшей последовательности задач от начала строительства и до его завершения с учетом их связи. Задачи, лежащие на критическом пути имеют нулевой резерв времени выполнения работ и в случае изменения их продолжительности изменяются сроки всего проекта строительства [3].

Диаграмма Ганта – это отрезки, которые размещаются на горизонтальной шкале времени. Каждый отрезок совпадает отдельной задаче или подзадаче. Задачи и подзадачи, составляющие план, размещаются по вертикали. Начало, конец и длина отрезка на шкале времени совпадают началу, концу и продолжительности задачи [4].

Для примера выбран один из проектов мостовых переходов.

Он представлен металлическим неразрезным пролетным строением на четырех опорах (рисунок 1). Русловые опоры (№ 2,3) представляют собой сборномонолитные конструкции с опорой на ростверк.

Пролет представлен неразрезной металлической коробчатой балкой длиной 63 м. Пролет разбит поперек оси моста на блоки коробчатого сечения длиной 10,5 м, в продольном направлении оно состоит из трех монтажных блоков длинной 21 м, приближенных между собой по массе. Монтажные блоки состоит из двух блоков и объединяются между собой на высокопрочных болтах.

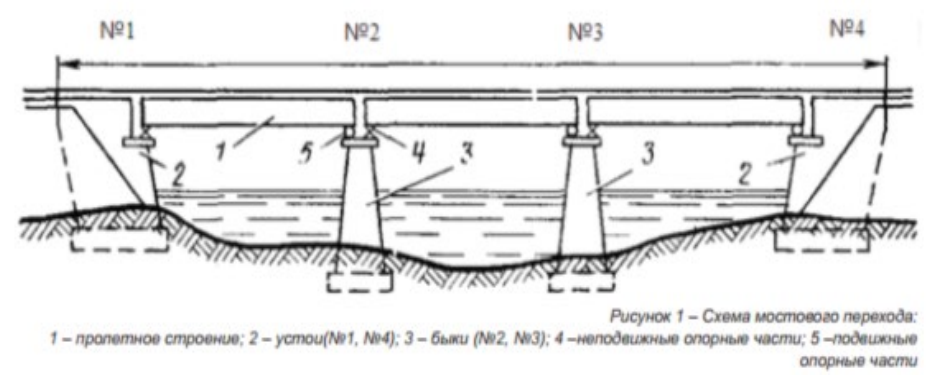

Рисунок 1 – Схема мостового перехода

В примере будет дана оценка срокам строительства по вариантам при заданном уровне надежности.

Вариант 1 – летний сезон. Строение русловых опор предусмотрено с устройством стационарной площадки для кранов в виде понтонов КС – 63. Площадку из понтонов КС – 63 собирают на берегу, на стапеле, и после спуска поставляют по воде к месту спускания. Все понтоны объединяют между собой воздушной сетью, присоединяя к компрессору. Монтаж среднего пролетного строения длиной 21 м (между 2-й и 3-й опорами) предусмотрен наплавным способом при высоком уровне перекатки, с использованием крана для сборки пролетного строения, а для транспортирования – речных плав средств.

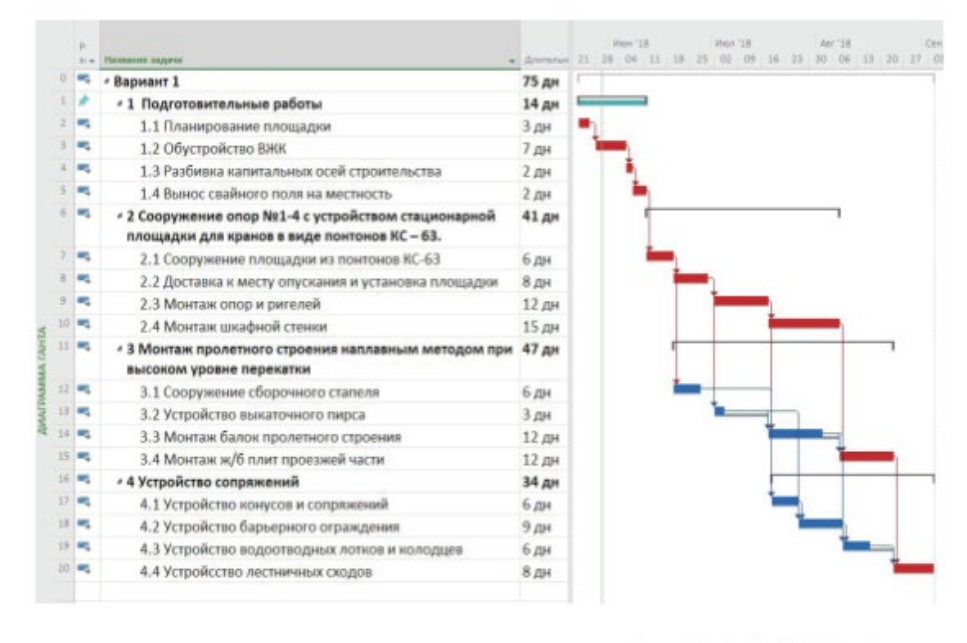

Рисунок 2 - График Ne1. Летний вариант

Рисунок 2 – График производства работ в летний сезон

Вариант 2 – зимний сезон. Предполагается строение опоры со льда. Подготовительные работы включают в себя устройство подъездных дорог, а также разработку льда и грунта до проектной отметки в районе котлована при помощи крана с грейфером, с дальнейшей отгрузкой разработанной породы в отвал автосамосвалами.

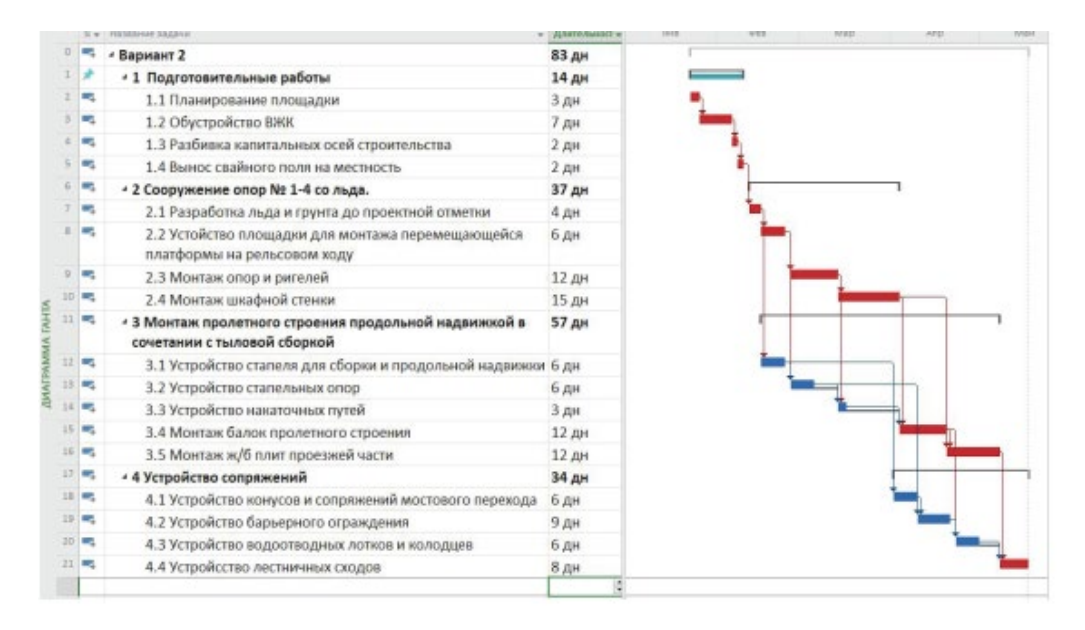

Рисунок 3 - График № 2. Зимний вариант

Рисунок 3 – График производства работ в зимний сезон

Оба варианта отличаются друг от друга по всем признакам ввиду сезонных различий, технологий строительства, а также резервов, используемых для строения котлована. Основной процесс возведения опор не имеет различий в использовании техники при бетонировании и выборе кранового оборудования.

Основным преимуществом летнего варианта являются маленькая продолжительность строительства и более экономное расходование резервов. Но при строительстве понадобятся плавсредства, которые арендуются у речного флота. Данное обстоятельство может повысить степень риска при строительстве. Устройство со льда потребует больше времени, но положительным показателем является наличие свободного неограниченного рабочего места [5].

Анализируя технико-экономические показатели, приходим к следующим выводам: оба варианта (летний и зимний) имеют свои плюсы и минусы как по экономическим соображениям, так и по продолжительности строительства [6] [7].

Для принятия правильного решения использованы методы расчета календарных графиков и имитационного моделирования в программе MS Project при статистической неопределенности параметров работ. Установлены связи предшествования между работами. В MS Project в автоматическом режиме с заданными исходными данными для каждого варианта выполнены расчеты графиков в виде диаграмм Ганта и сетевых графиков с определением критического пути. На рисунках 1, 2 представлены укрупненные графики по вариантам с нормативной продолжительностью работ. Критический путь в летнем варианте организации строительства (рисунок 2) проходит через работы 1.1–1.4; 2.1–2.4; 3.4; 4.4. В зимнем варианте (рисунок 3) к критическому пути относятся работы 1.1–1.4; 2.1–2.4; 34, 3.5; 4.4. При изменении структуры графиков, например за счет детализации по участкам работ, критический путь может меняться, давая тем самым более точную оценку продолжительности строительства. Для вероятной оценки сроков реализации проекта по каждому варианту выполнялись расчеты еще с тремя показателями длительности работ: оптимистической, пессимистической и наиболее вероятной (математическое ожидание). В данной работе пессимистическая оценка продолжительности отдельных работ принята на 50 % больше нормативной, оптимистическая – на 15 % меньше, математическое ожидание и среднеквадратическое отклонение рассчитывались для каждого вида работ соответственно по формулам (2) и (3) в программе Excel. В таблице 1 представлены результаты расчетов общей продолжительности строительства мостового перехода по вариантам в программе MS Project с разными вероятностными сроками длительности отдельных работ.

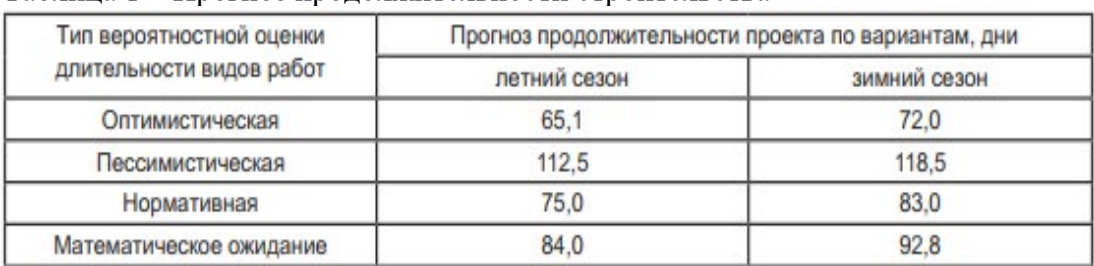

#### Таблица 1 – Прогноз продолжительности строительства

Источник: составлено авторами в процессе имитационного моделирования в MS Project

Используя таблицы стандартного нормального распределения, определим сроки выполнения всего комплекса работ мостового перехода по вариантам строительства с вероятностью 90 %.

Для первого варианта (летний сезон) продолжительность с 90 % обеспеченностью составила 89 дней, для 2-го варианта (зимний сезон) – 98 дней. Опираясь на полученные данные можно сделать вывод, что при одинаковом уровне риска (10 %) строительство мостового перехода в летний сезон можно осуществить в более короткие сроки. Однако вероятность завершения строительства в зимнее время несколько выше. Эти данные будут полезны как для заказчика, так и для подрядчика при заключении договора на строительство [8].

## **Результаты и обсуждение**

На основе проведенных исследований был разработан алгоритм действий для моделирования строительных проектов в программе MS Project. Результатом этого моделирования будет информация для выбора вариантов организационнотехнологических решений:

1 Структурировать проект на комплексы работ и рабочие процессы по участкам работ.

2 Определить технологическую последовательность и способы выполнения рабочих процессов, установить связи предшествования между отдельными работами.

3 В программе MS Project рассчитать календарные графики в виде диаграмм Ганта, сетевые графики с определением критических и подкритических путей, резервов времени с учетом положительных и отрицательных связей между работами.

4 Оценить ожидаемые сроки выполнения проекта с разным уровнем надежности, вероятность выполнения проекта в директивные сроки [9-10].

#### **Выводы**

Благодаря функциям Microsoft Project и ее возможностям все участники процесса имеют возможность работать четко, слаженно и в установленные сроки., а также с помощью данной программы возможно сократить продолжительность строительства, а также уменьшить стоимость строительства объекта, с помощью применения необходимых ресурсов, в части уменьшения затрат, замены материалов и некоторых конструкций, проанализировать какие именно работы

можно осуществлять параллельно что как раз-таки значительно сокращает сроки строительства.

Исходя из этого, существует необходимость в мониторинге строительства объекта, с помощью современных информационных систем, а именно программы Microsoft Project.

## **Список использованных источников**

1 ISO 21500:2012 Управление проектами

2 Управление проектами : фундаментальный курс : учебник / А. В. Алёшин, В. М. Аньшин, К. А. Багратиони и др.; под ред. В. М. Аньшина, О. Н. Ильиной; Нац. исслед. ун-т «Высшая школа экономики», 2013. – 620 с.

3 **Болотин, С. А., Дадар, А. Х., Птухина, И. С.** Том 15. – № 3. – 2018. – Имитация календарного планирования в программах информационного моделирования зданий и регрессионная детализация норм продолжительностей строительства // Инженерно-строительный журнал. – 2011. – № 7. – С. 82–86.

4 **Бовтеев, С. В., Терентьева, Е. В.** Управление сроками строительного проекта // Управление проектами и программами. – 2014. – № 2 (38). – С. 158–173.

5 ГОСТ Р 54869 Проектный менеджмент. Требования к управлению проектом.

6 **Идрисов, А. Б., Картышев, С. В., Постников, А. В.** Стратегическое планирование и анализ эффективности инвестиций – М. : Информационноиздательский дом «ФИЛИНЪ», 1996. – 272 с.

7 **Липсиц, И. В., Косов, В. В.** Инвестиционный проект : Методы подготовки и анализа. Учебно-справочное пособие. – М. : Издательство БЕК, 1996. – 304 с.

8 **Балашов, А. И.** Управление проектами : учебник для бакалавров/ А. И. Балашов, Е. М. Рогова, М. В. Тихонова, Е. А. Ткаченко: под. общ. ред. Е. М. Роговой. – М. : Издательство Юрайт, 2014. – 383 с.

9 Управление проектами: учеб. пособие для студентов, обучающихся по специальности «Менеджмент организации» / И. И. Мазур (и др.); под общим ред. И. И. Мазур и Шапиро В. Д. – 10-е изд., стер. – М. : Издательство «Омега – Л»,  $2014. - 960$  c.

10 **Райзберг, Б. А., Лобко, А. Г.** Программно-целевое планирование и управление : Учебник. – М. : ИНФРА-М, 2002. – 428 с. – [Электронный ресурс]. https://mysocrat.com/book-card/17323-programmno-celevoe-planirovanie-i-upravlenie/

## **References**

1 ISO 21500: 2012 Project Management

2 Project management: fundamental course : textbook / A.V. Aleshin, V. M. Anshin, K. A. Bagrationi, etc.; ed. by V. M. Anshin, O. N. Ilyina; Nats. research. univ. «Higher School of Economics»,  $2013. -620$  p.

3 **Bolotin, S. A., Dadar, A. Kh., Ptukhina, I. S.** Volume 15. – No. 3. – 2018. Simulation of calendar planning in building information modeling programs and regression detailing of construction duration norms // Engineering and construction magazine.  $-2011$ .  $-$  No. 7.  $-$  P. 82-86.

4 **Bovteev, S. V., Terentyeva, E. V.** Managing the terms of a construction project.  $-2014. - No. 2 (38) - P. 158 - 173$ 

5 GOST R 54869 Project management. Project management requirements.

6 **Idrisov, A. B., Kartyshev, S. V., Postnikov, A. V.** Strategic planning and analysis of investment efficiency. – Moscow : FILIN Information and Publishing House, 1996.  $-272$  p.

7 **Lipsits, I. V., Kosov, V. V.** Investment project Methods of preparation and analysis. Educational and reference manual. – M. : BEK Publishing House, 1996. – 304 p.

8 **Balashov, A. I.** Project management : a textbook for bachelors / A. I. Balashov, E. M. Rogova, M. V. Tikhonova, E. A. Tkachenko : ed. by E. M. Rogova. – Moscow : Yurayt Publishing House, 2014. – 383 p.

9 Project management: study. manual for students studying in the specialty «Organization management» / I. I. Mazur (et al.); under the general editorship of I. I. Mazur and Shapiro V. D. – 10th ed., ster. – Moscow : Publishing House «Omega-L»,  $2014. - 960$  p.

10 **Raizberg, B. A., Lobko, A. G.** Program-target planning and management : Textbook. – Moscow : INFRA-M, 2002 – 428 p. – [Elektronic resource]. https:// mysocrat.com/book-card/17323-programmno-celevoe-planirovanie-i-upravlenie/

Материал поступил в редакцию 15.06.21.

*\*А. Т. Жолдасова* Торайғыров университеті, Қазақстан Республикасы, Павлодар қ. Материал 15.06.21 баспаға түсті.

# **MICROSOFT PROJECT БАҒДАРЛАМАСЫ АРҚЫЛЫ ҚҰРЫЛЫСТЫ БАҚЫЛАУ**

*Бұл мақалада Microsoft Enterprise Project Management (EPM) бағдарламасының көмегімен құрылыс мониторингінің теориялық моделі ұсынылған* – *бұл жобаларды басқару саласындағы барлық халықаралық стандарттарға сәйкес әзірленген ірі компаниялардағы жобаларды басқарудың бағдарламалық кешені (Project Management).*

*Жобаны басқару-бұл шығындар, мерзімдер мен жұмыс сапасына қатаң шектеулер жағдайында тұрақты басшылықты қажет ететін ұйымдағы маңызды қызмет түрлерін басқару.*

*Жобаны басқару* – *бұл жұмыстың құрамы мен көлемі, құны, уақыты, сапасы бойынша нәтижелерге қол жеткізу үшін басқарудың заманауи әдістері, технологиялары мен технологиялары жүйесін қолдану арқылы жобаны жүзеге асыру барысында адами және материалдық ресурстарды ұйымдастыру, жоспарлау, басқару, үйлестіру әдістемесі.*

*Кілтті сөздер: жобаларды басқару, MS Project бағдарламасы, күнтізбелік жоспар, жобалар.*

## *A. N. Zholdassova*

Toraighyrov University, Republic of Kazakhstan, Pavlodar. Material received on 15.06.21.

# **CONSTRUCTION MONITORING USING THE MICROSOFT PROJECT PROGRAM**

*This article presents a theoretical model of construction monitoring using the Microsoft Enterprise Project Management (EPM) program – a software package for project management in large companies, which is developed in accordance with all international standards in the field of project management.*

*Project management is the management of important activities in an organization that require constant management under strict cost, time, and quality constraints.*

*Project management is a methodology of organization, planning, management, coordination of human and material resources throughout the project implementation, by applying a system of modern methods, techniques and technologies of management to achieve results in terms of the composition and scope of work, cost, time, quality. Keywords: project management, MS Project program, calendar plan, projects.*

Теруге 15.06.21 ж. жiберiлдi. Басуға 29.06.21 ж. қол қойылды. Электрондық баспа 3,99 Mb RAM Шартты баспа табағы 13,9. Таралымы 300 дана. Бағасы келiciм бойынша. Компьютерде беттеген З. С. Искакова Корректор: А. Р. Омарова

Тапсырыс № 3809

«Toraighyrov University» баспасынан басылып шығарылған Торайғыров университеті 140008, Павлодар қ., Ломов көш., 64, 137 каб.

> «Toraighyrov University» баспасы Торайғыров университеті 140008, Павлодар қ., Ломов к., 64, 137 каб. 67-36-69

> > e-mail: kereku@tou.edu.kz nitk.tou.edu.kz